**Expressions pour comparer les données d'un graphique**

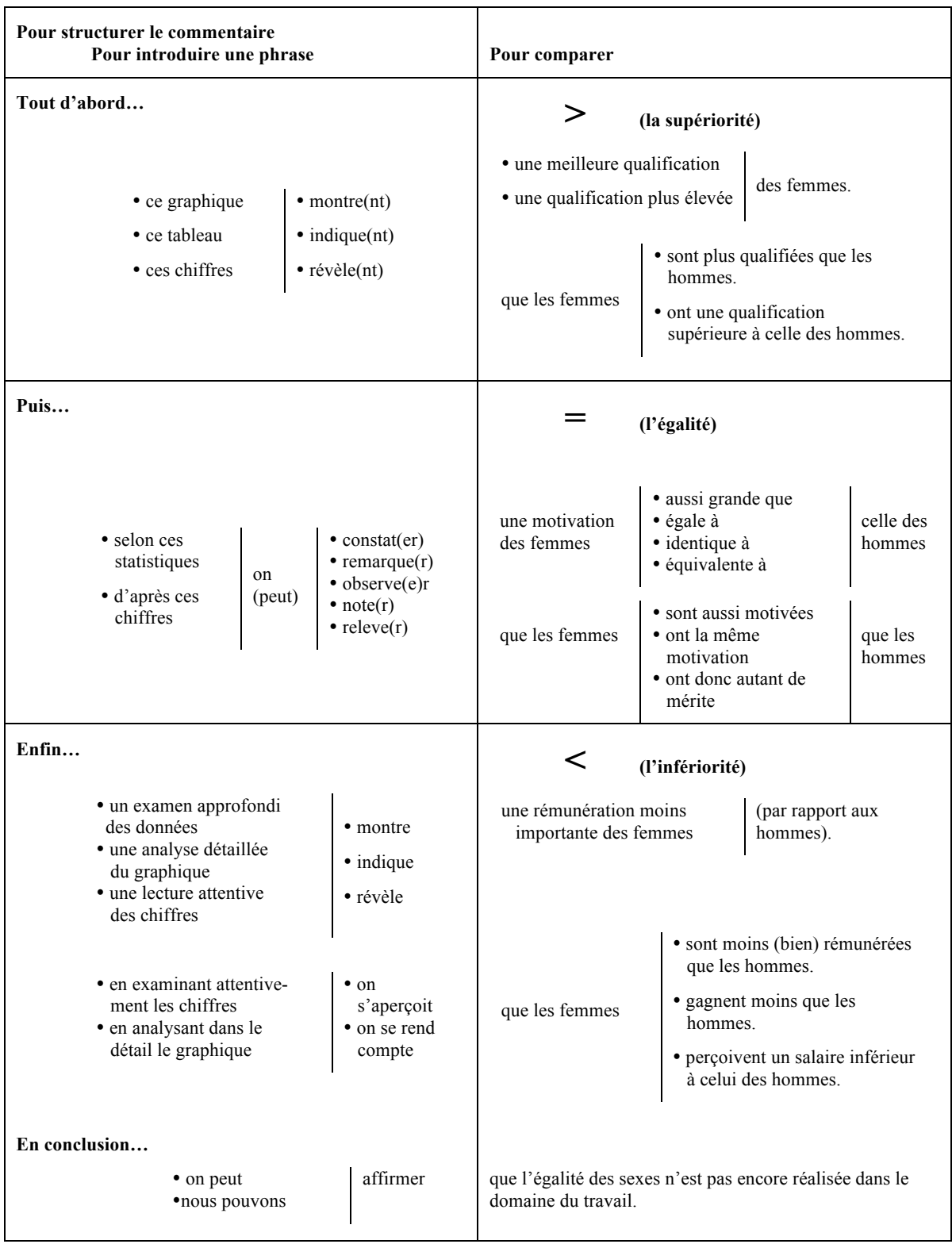

**L'introduction et la conclusion sont obligatoires :** elles font partie intégrante de la présentation d'un graphique. Votre public l'appréciera.